# **PRECISION POINT**

## Dynamics & Control DYNAMIC MODEL IN STATE SPACE 1 / 1

#### **Introduction**

This sheet is to do a quick scan to the resonances of a desired transfer of a dynamic system via state space approach. From state space a bode-diagram can be created with appropriate software.

### **Equations of Motion (n-dimensional)**

 $\underline{M}\ddot{x} + \underline{D}\dot{x} + \underline{K}\underline{x} + \underline{F} = 0$ with  $\underline{x} = [x_1 \quad ... \quad x_n]^T \rightarrow n \times 1$ 

$$
\underline{M} = \begin{bmatrix} m_1 & 0 & 0 & 0 \\ 0 & m_2 & 0 & 0 \\ 0 & 0 & \ddots & 0 \\ 0 & 0 & 0 & m_n \end{bmatrix} \rightarrow n \times n
$$

$$
\underline{K} = \begin{bmatrix} K_{11} & K_{12} & \dots & K_{1n} \\ K_{21} & K_{22} & \dots & K_{2n} \\ \vdots & \vdots & \ddots & \vdots \\ K_{n1} & K_{n2} & \dots & K_{nn} \end{bmatrix} \rightarrow n \times n
$$

 $K_{i,j}\rightarrow K_{mi,xf}$  = Sum of all  $c$  that work on  $m_i$  if  $x_j$  is moved\*

$$
\underline{D} = \begin{bmatrix} D_{11} & D_{12} & \dots & D_{1n} \\ D_{21} & D_{22} & \dots & D_{2n} \\ \vdots & \vdots & \ddots & \vdots \\ D_{n1} & D_{n2} & \dots & D_{nn} \end{bmatrix} \rightarrow n \times n
$$

 $D_{i,j} \to D_{mi,xj}$  = Sum of all  $d$  that work on  $m_i$  if  $x_j$  is moved\*

*\* Check for and : If all elements of row or column I are summed the result is the stiffness or damping of mass I in relation to the fixed world (see example). Furthermore these matrices are* 

 $F =$  external force  $\rightarrow n x 1$ *(not composed of stiffness/dampers)*

#### **State Space form**

*(SISO, n-dimensional, time independent)*

 $\dot{q} = \underline{A}q + \underline{B}u$  $y = \underline{C}q + \underline{D}u$ 

state vector:  $q = \begin{bmatrix} x_1 & \dots & x_n & \dot{x}_1 & \dots & \dot{x}_n \end{bmatrix}^T \rightarrow 2n x 1$ 

 $u =$ input  $\rightarrow$  1  $x$  1

*u* should be at least  $\frac{d}{dt}$ , so no  $x_i$ , always a flux or a multiplication of fluxes *with parameters (see example).*

 $y =$  output $\rightarrow$  1 x 1

Disclaimer:

 $y$  should be in the form  $x_i$  or  $\dot{x}_i$  and multiplications with parameters are *possible but no double flux or higher fluxes (see example).*

$$
\underline{A} = \begin{bmatrix} \underline{0}_{n \times n} & L_{n \times n} \\ \underline{M}^{-1} \underline{K} & \underline{M}^{-1} \underline{D} \end{bmatrix} \rightarrow 2n \times 2n \text{ (system matrix)}
$$

 $B \to 2n$  x 1 is the input matrix; composition see examples  $C \rightarrow 2n x 1$  is the output matrix; composition see examples

This document assumes no feed forward so:  $D = 0$ 

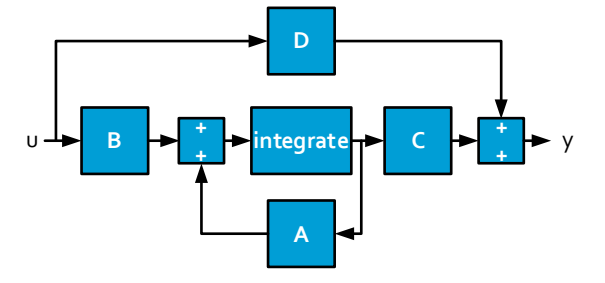

**Example**

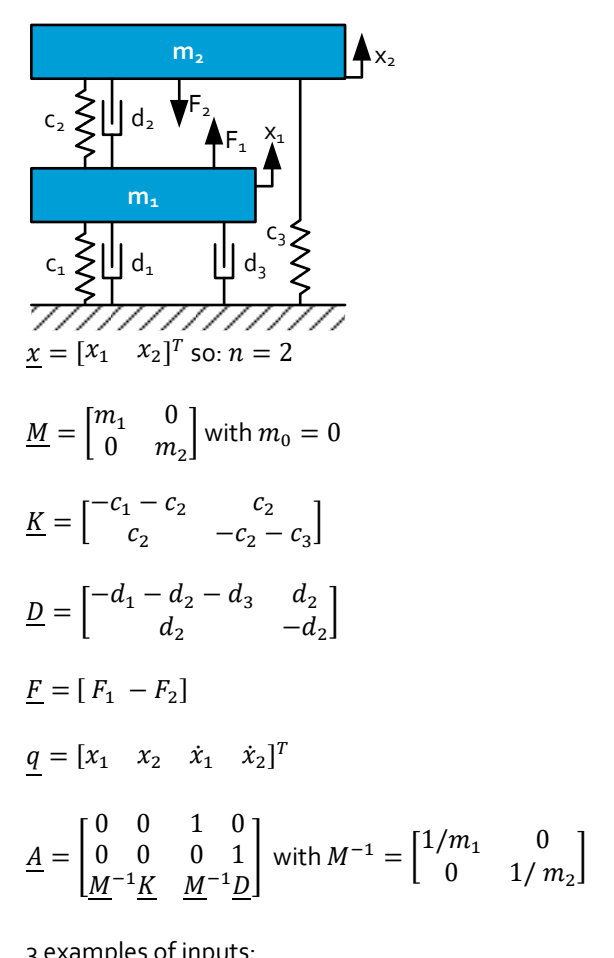

$$
u_1 = \ddot{x}_1, \ u_2 = F_1, \ u_3 = \dot{x}_2 - \dot{x}_1
$$

Thus;  $B_1 = [0 \ 0 \ 1 \ 0]^T$  $B_2 = \begin{bmatrix} 0 & 0 & \frac{1}{m} \end{bmatrix}$  $\frac{1}{m_1}$  0]<sup>T</sup>  $B_3 = [-1 \ 1 \ 0 \ 0]^T$ 

3 examples of outputs:  $y_1 = \dot{x}_2$ ,  $y_2 = x_2 - x_1$ ,  $y_3 = c_2(x_2 - x_1) + d_2(\dot{x}_2 - \dot{x}_1)$ 

Thus;  $C_1 = [0 \ 0 \ 0 \ 1]^T$  $\underline{C}_2 = [-1 \ 1 \ 0 \ 0]^T$  $\underline{C}_3 = [-c_2 \quad c_2 \quad -d_2 \quad d_2]^T$ 

$$
\underline{D} = \underline{0}
$$

The information in this document is correct to the best of our knowledge. The author and publisher disclaim any liability in connection with the use of this information.

**IDF**